# **SGNOG** Hackathon 2019

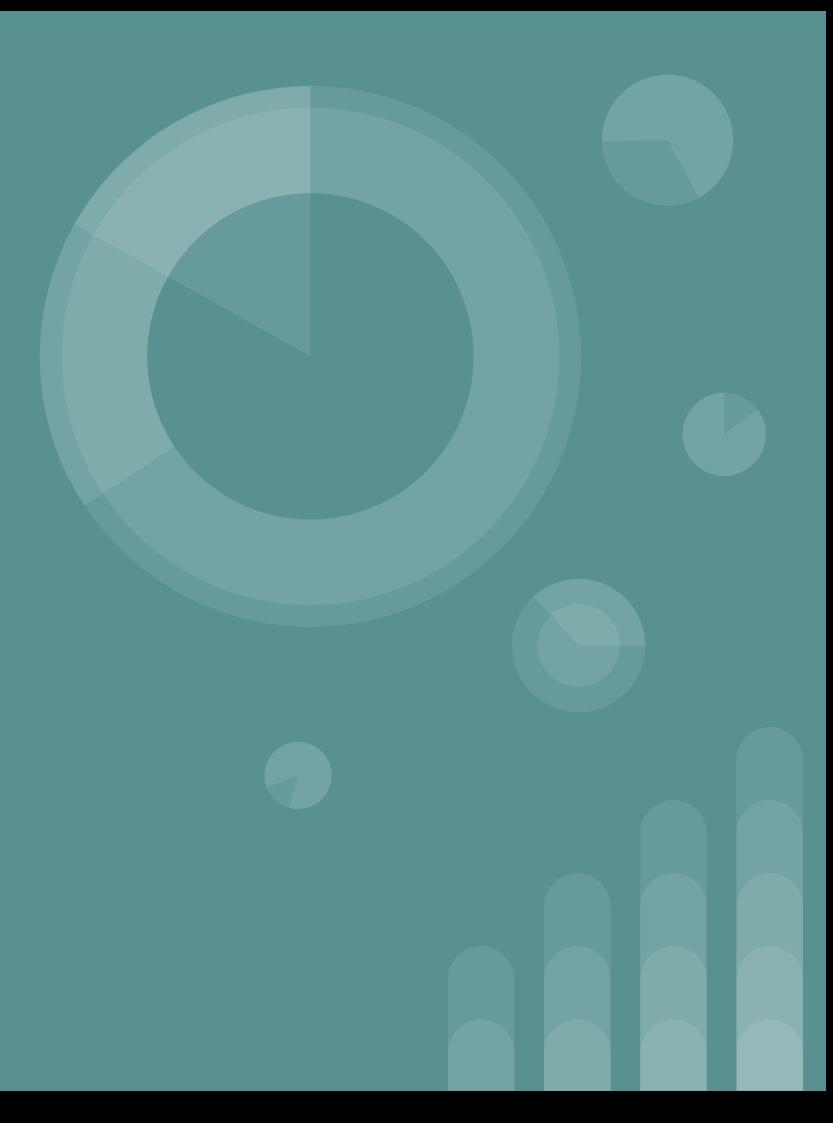

# What is a Hackathon?

- Group of people (mostly strangers) collaborating and working intensive together to fix some problem(s), pain points.
	- New ideas, features
	- Manual & repetitive tasks
- Coding, scripting, programming, software development
- Creating solution (prototype) in the end

### What actually happened?

- Coding Workshop
- Lab work (setting up shell environment, created some virtual routers)
- $\bullet$  Hack starts!
- while (hack)

{

}

```
eat();
code();
```
### What they did ?

- Hear from them!
- 2 examples of the hack ideas to be shared

#### Problem Statement- StateDb

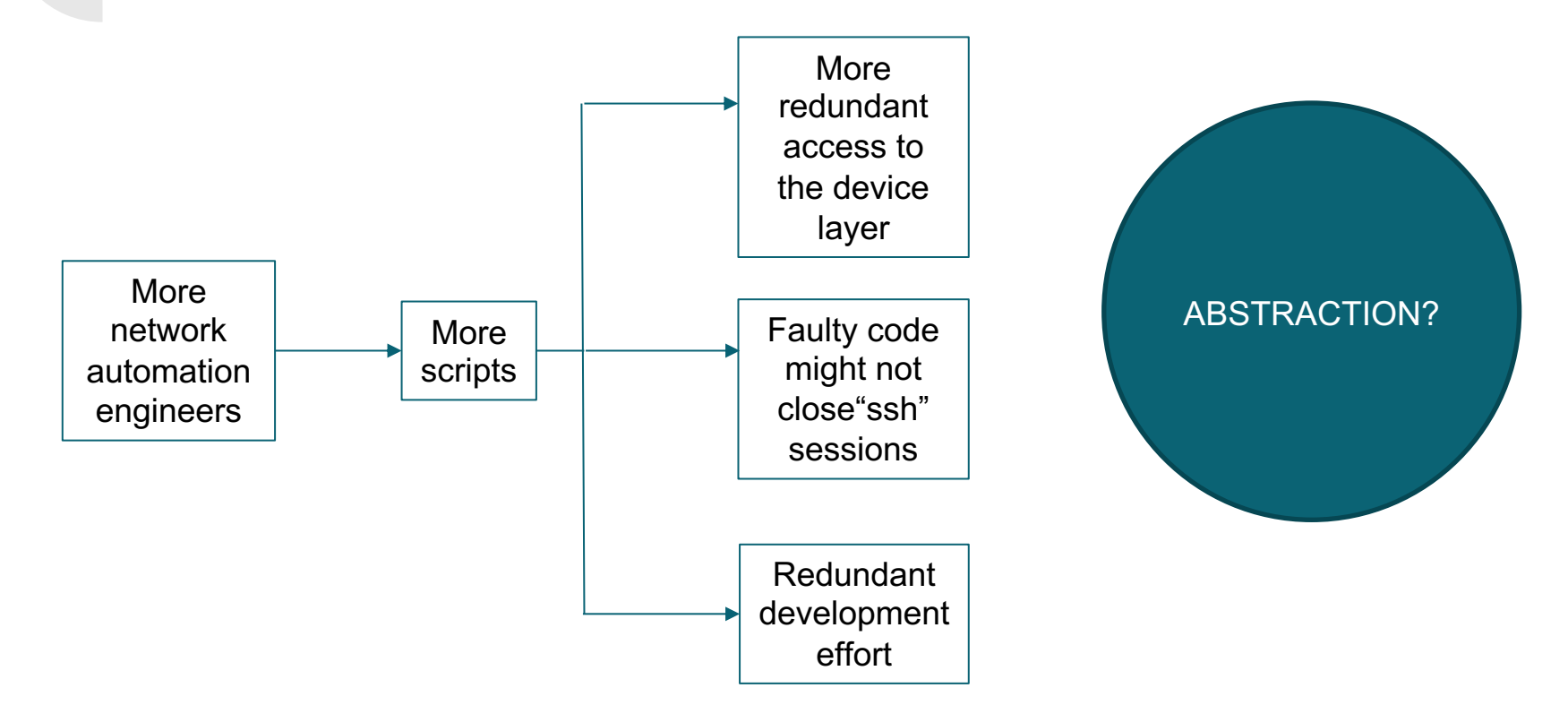

#### Solution: Network State DB

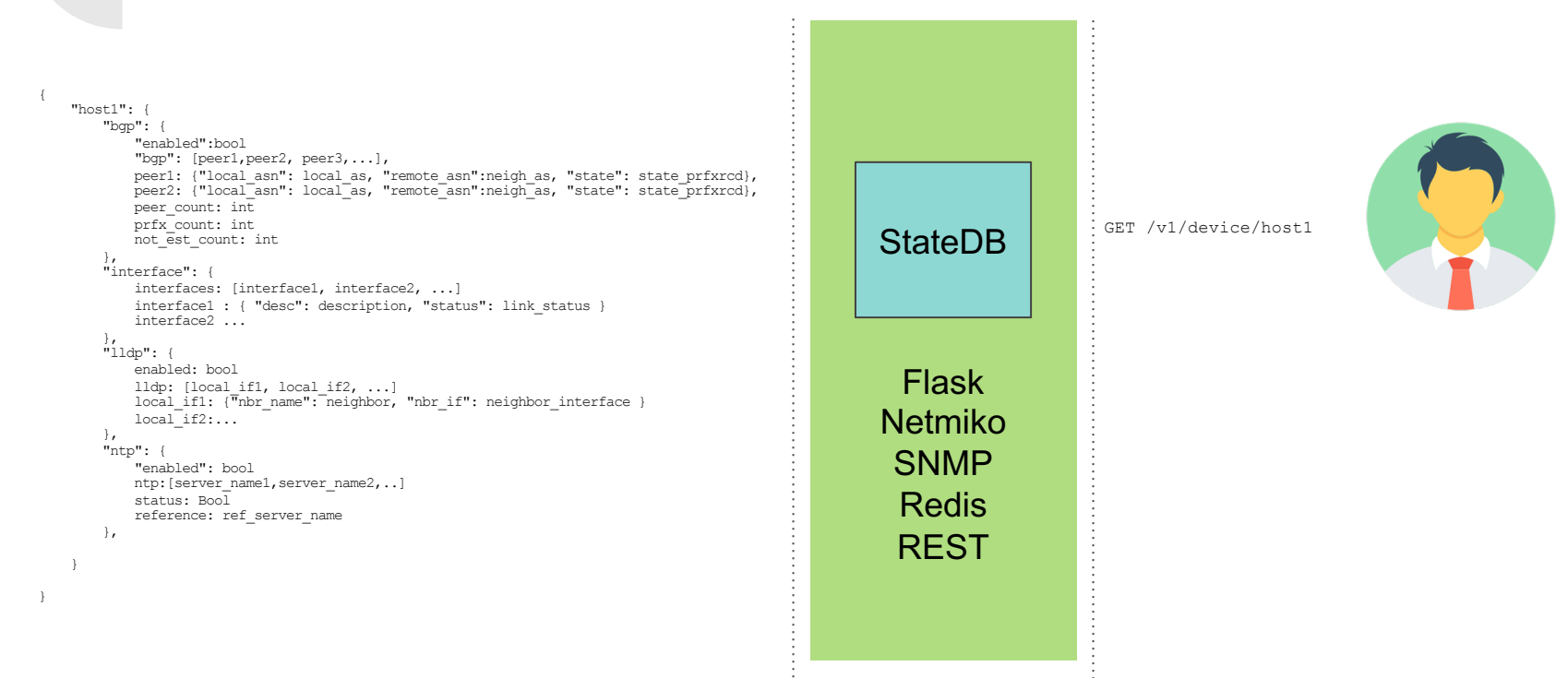

Device Space Code Space User Space

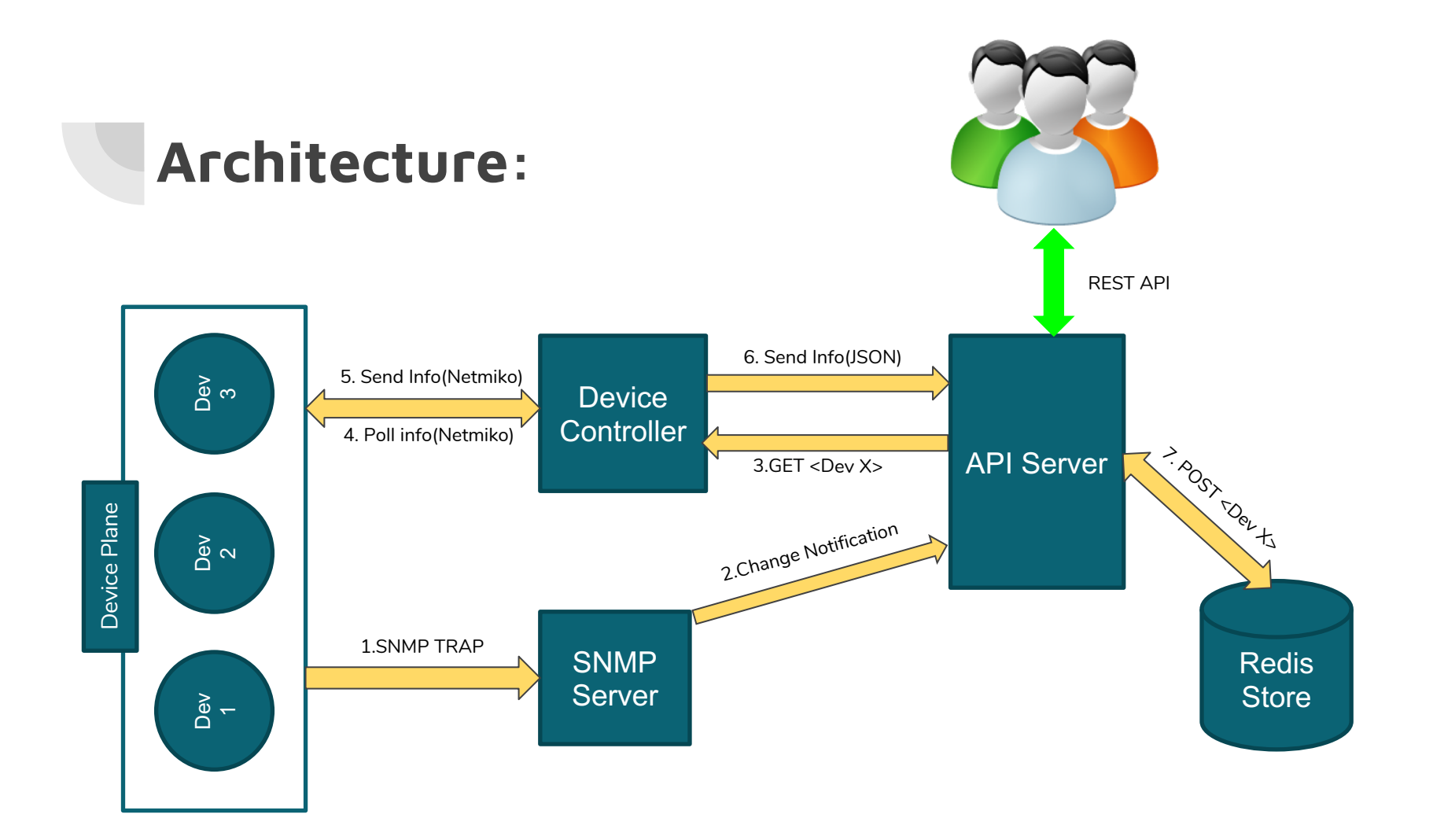

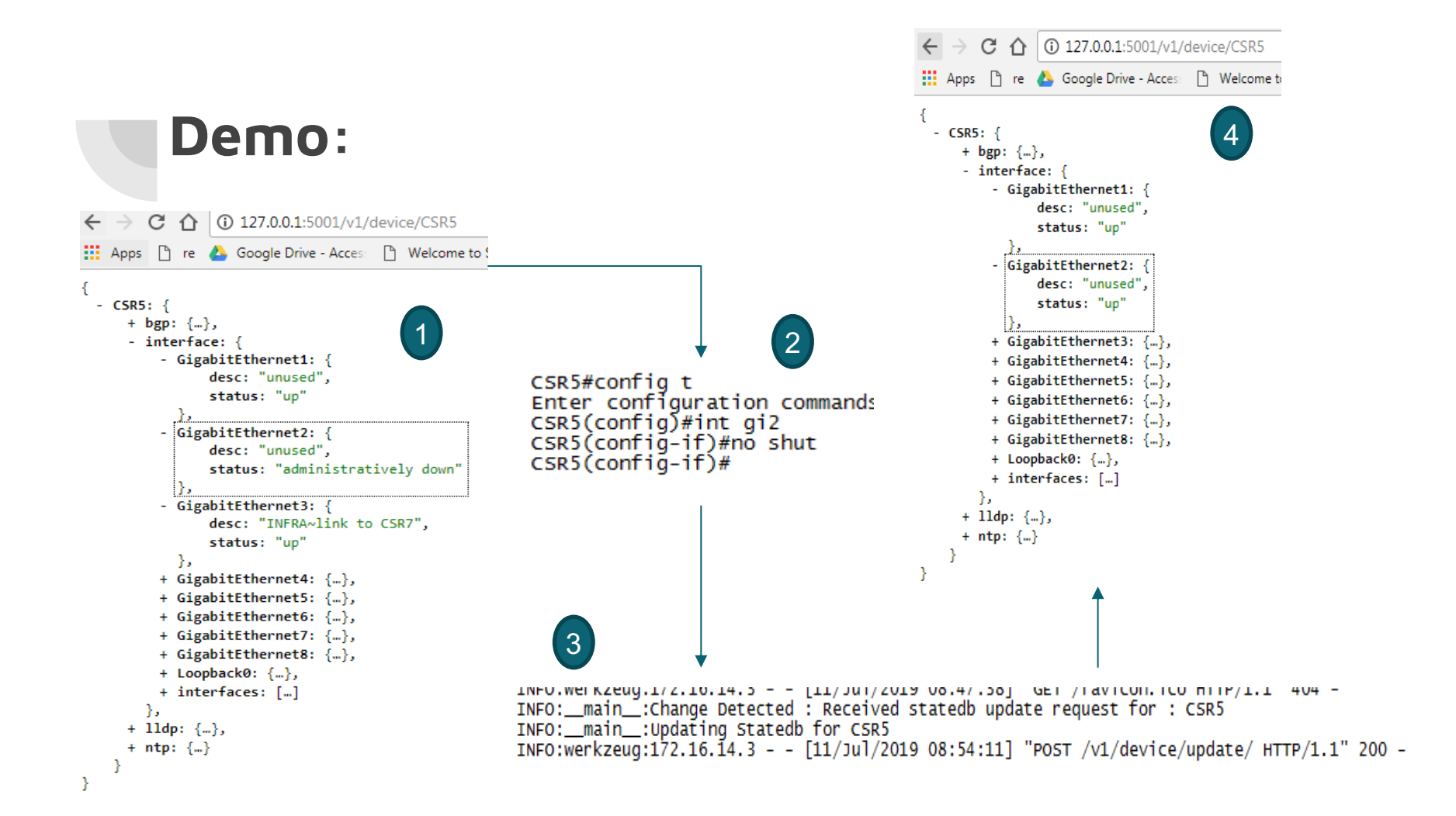

## Problem Statement- BGP Prefix-Set Modification via Python Script

- Customer's request to update their prefix-set is being done manually through these tedious, repetitive tasks:
	- $\div$  Given the customer Service ID, look for the valid BGP neighbor
	- $\div$  From the BGP configuration, look for applied route policy name
	- $\div$  With the route policy name, derive the prefix-set name
	- $\div$  Update the policy to add/remove the prefix
	- $\div$  Validate the change

Manual configuration of these BGP policies are more prone to human-error

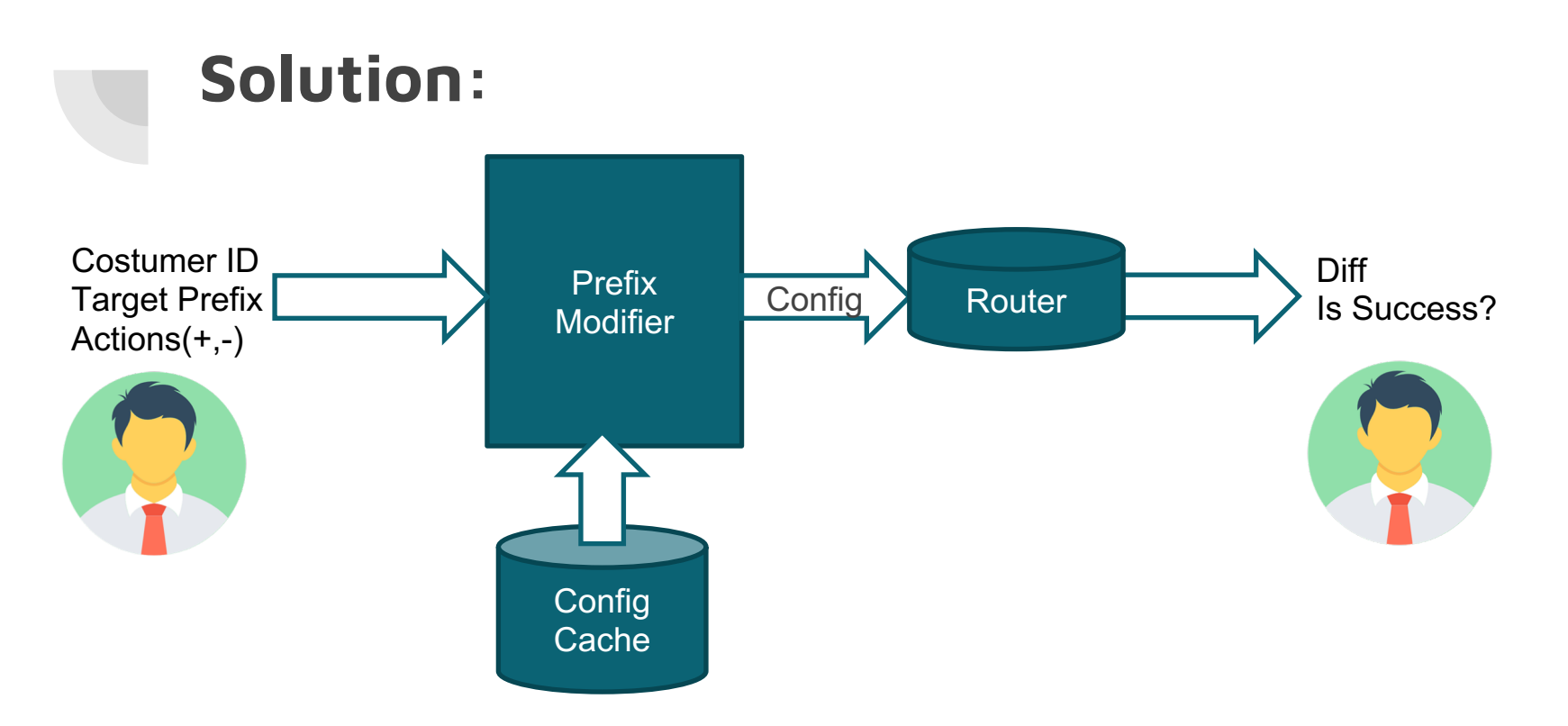

Packages Used: netmiko, ciscoconfparse, ipaddress

[Source: https://github.com/shhackathon/sgnog19](https://github.com/shhackathon/sgnog19)

#### Demo

RP/0/0/CPU0:xrv#show rpl prefix-set Service01 prefix Thu Jul 11 05:05:41.585 UTC prefix-set Service01 prefix  $1.1.1.4/22,$  $1.1.1.2/24,$  $1.1.1.49/24,$  $1.1.1.50/24,$  $1.1.1.3/22,$  $104.2.0.0/16,$  $102.3.0.0/16,$  $11.1.10.3/22,$ 192.168.0.0/24,  $10.0.0.0/24$ end-set

RP/0/0/CPU0:xrv#

1. Prefix-set config before change

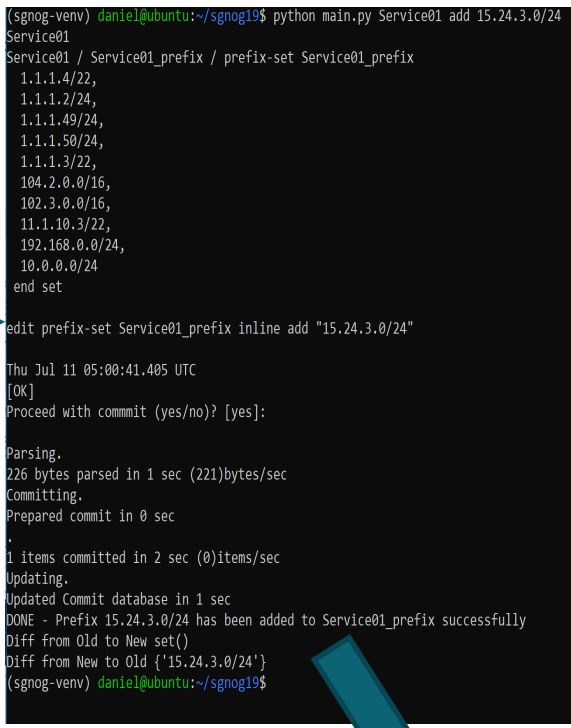

#### 2. Script Output:

#### 3.Prefix-set config after change:

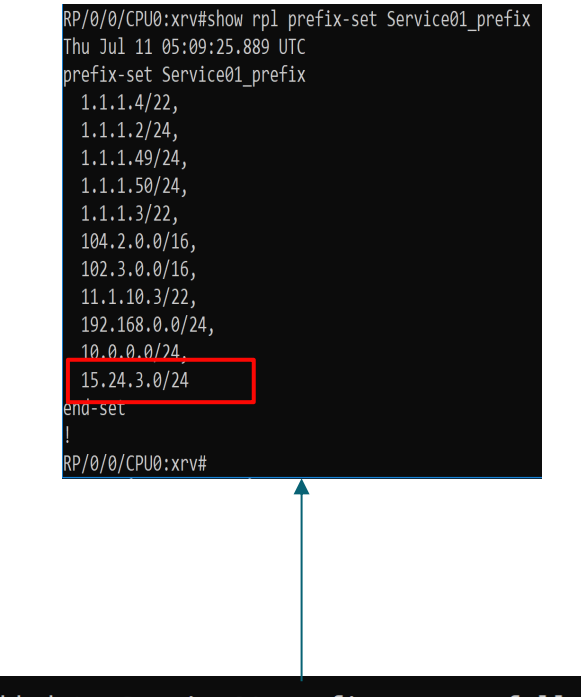

DONE - Prefix 15.24.3.0/24 has been added to Service01\_prefix successfully Diff from Old to New set() Diff from New to Old  ${ '15.24.3.0/24' }$  $(son \sigma - v \circ v)$ danial@uhuntu:~/conoo109

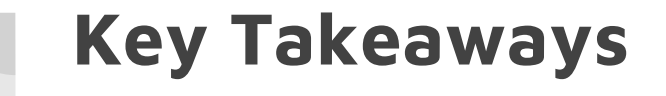

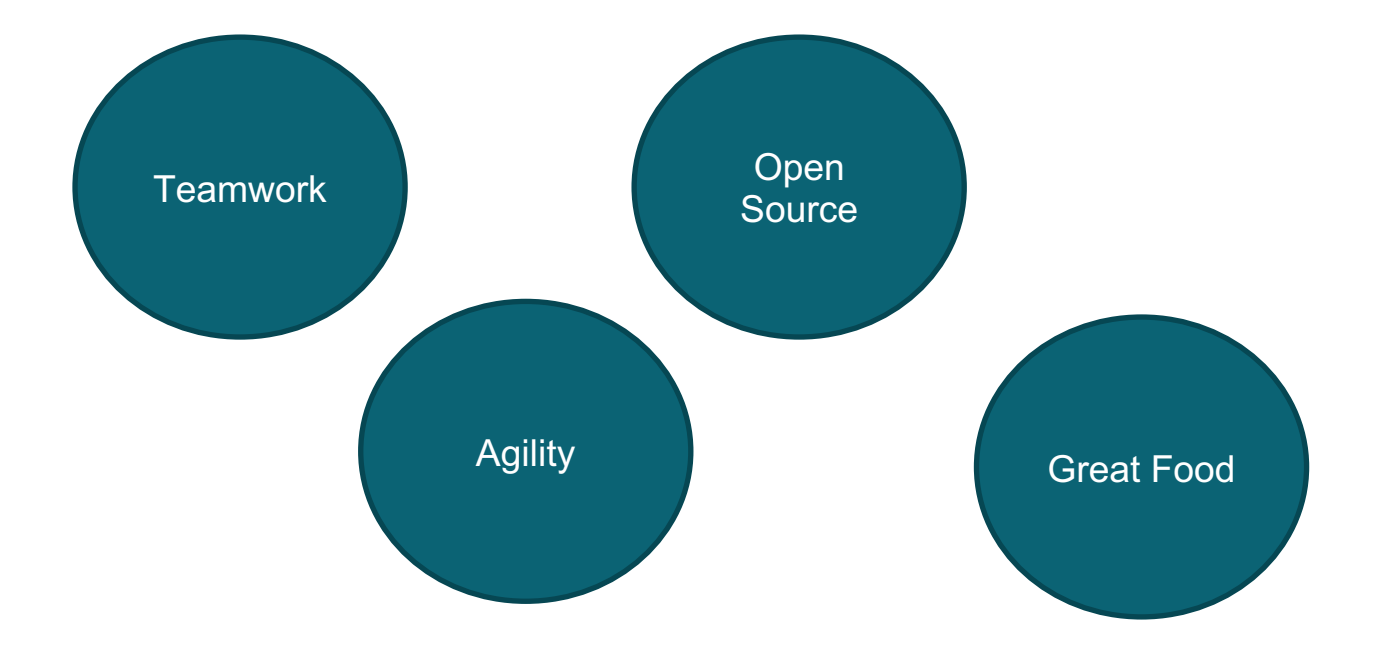

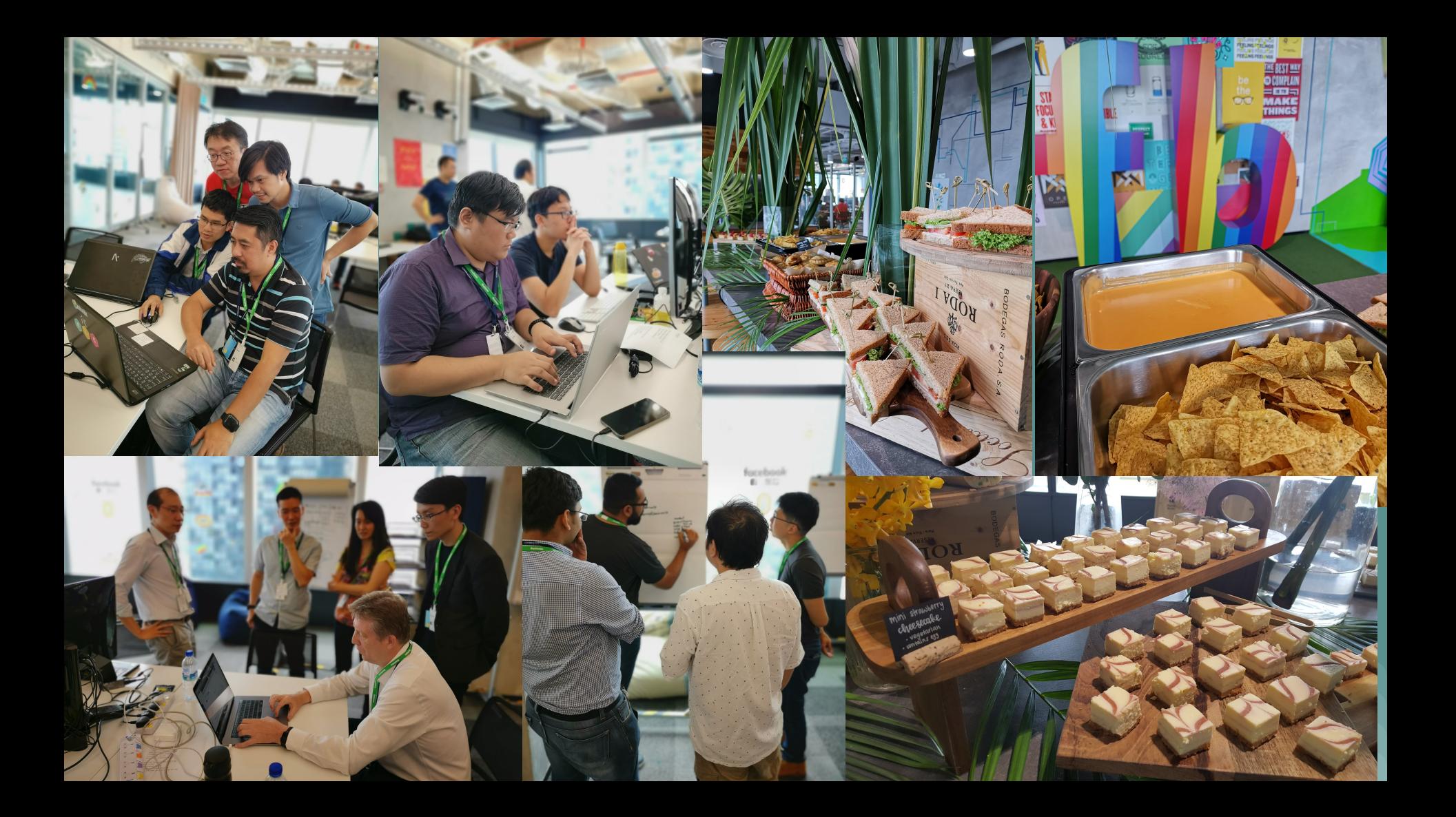

# Questions, Suggestions?

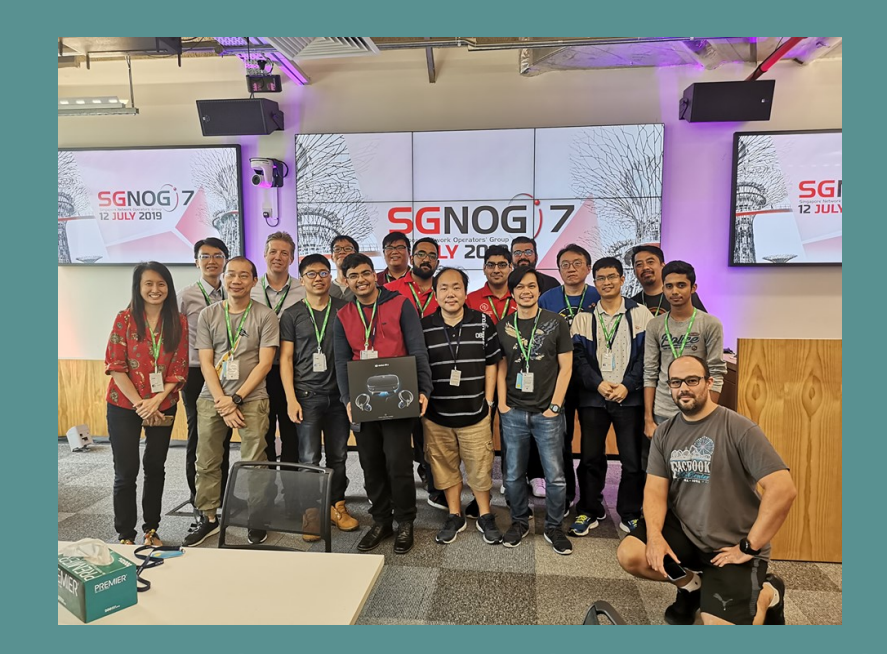

#Fin.